# Изменения в платформе Mobile SMARTS 3.0.35.46641 и 3.0.46.46642

Последние изменения: 2024-03-26

#### Horoe

• Значительно оптимизирован сервер на прием данных, что заметно ускоряет время выгрузки справочников и дополнительных таблиц

Тестовая среда: Intel Core i5 8600, 8 GB, Windows 10, 1С: Предприятие 8.3 (8.3.13.1469) (х64), Управление торговлей, редакция 11.2 (11.2.3.125), количество товаров: 222 689

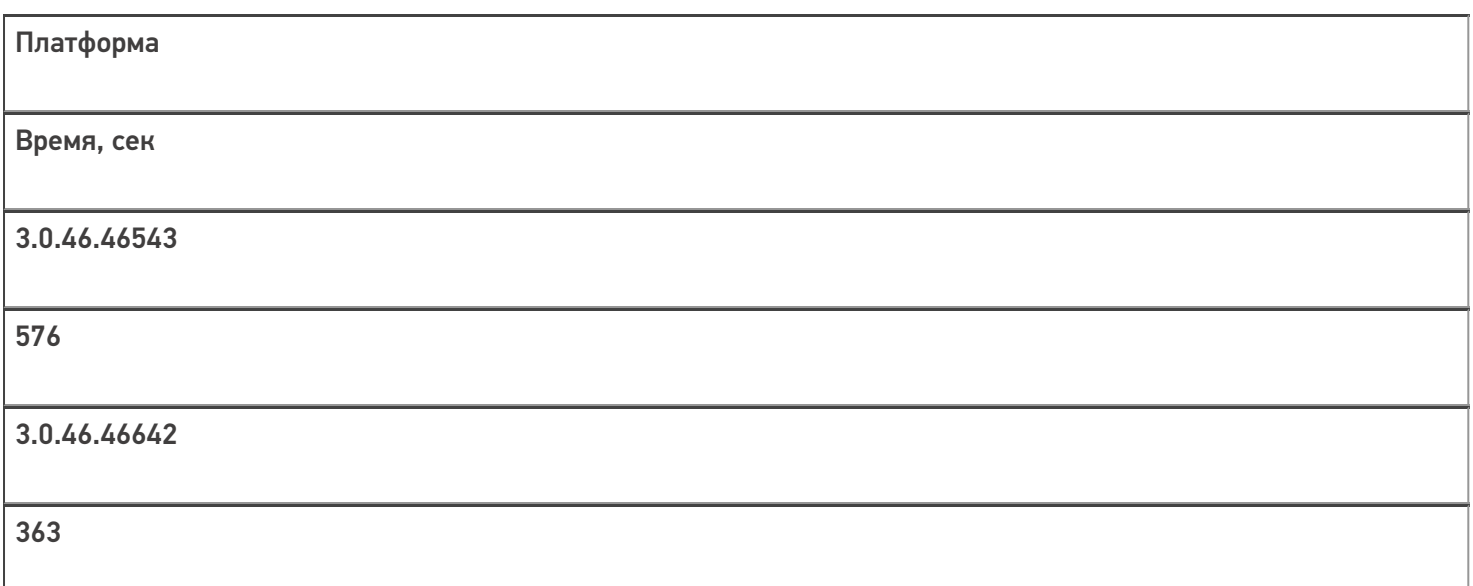

- Исправлена серьезная проблема при работе с 64х разрядной версией «1С: Предприятие» в онлайн режиме, которая приводила на ряде машин к невозможности использования 1С 64х совместно с сервером Mobile **SMARTS.**
- Улучшена скорость открытия документов в клиенте для Windows Mobile/СЕ на 10-20% в зависимости от их содержимого.

#### Для разработчиков

• В действии редактирование полей добавлена возможность управлять доступностью поля для редактирования.

Добавлена возможность включения индексации полей для поиска в дополнительных таблицах документа

Включение индексации значительно ускоряет поиск по этому полю в больших таблицах, но замедляет открытие документа и увеличивает расход памяти.

## Исправления ошибок

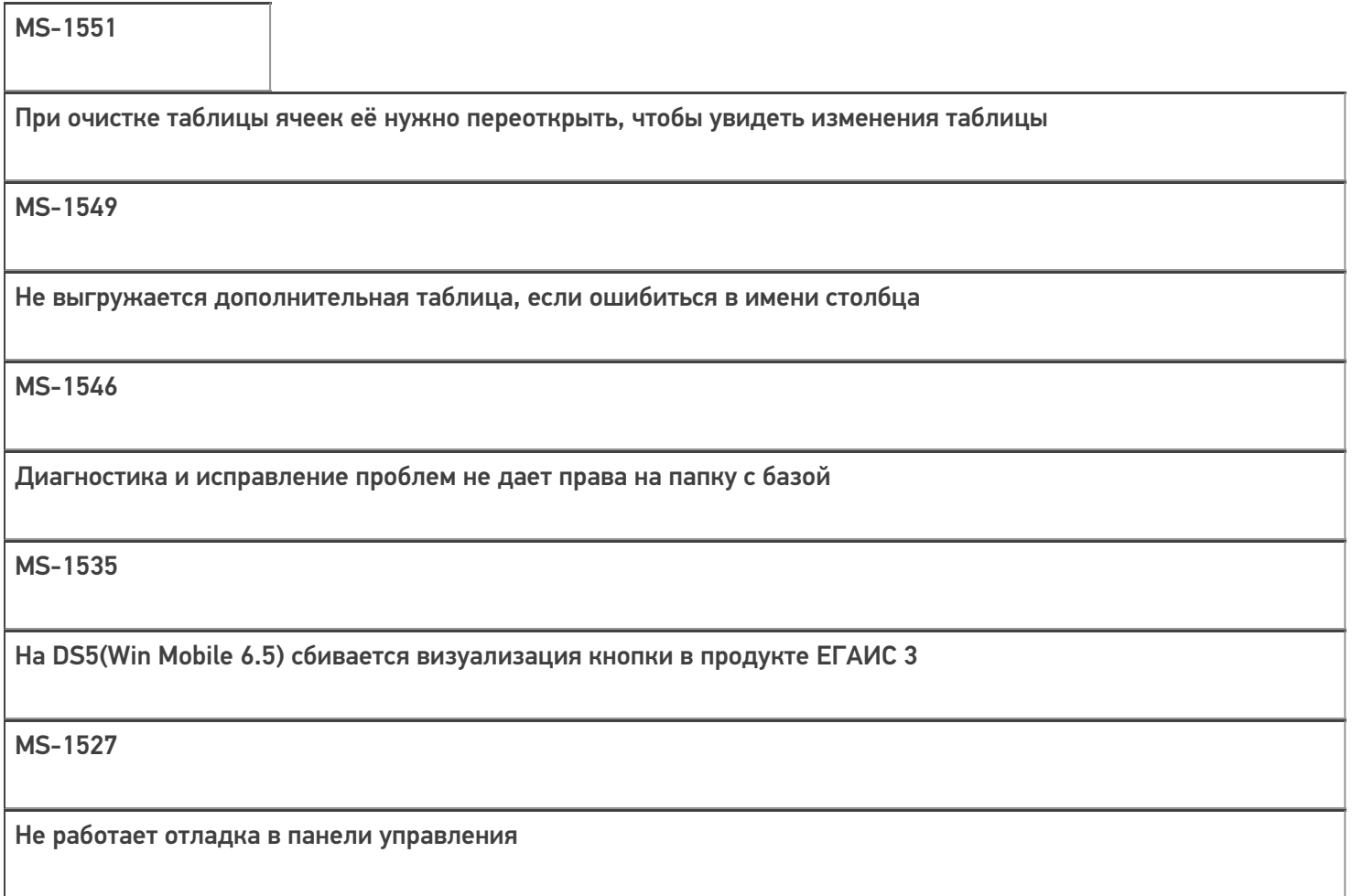

#### MS-1520

### В Панели управления нельзя отменить пароль для выхода

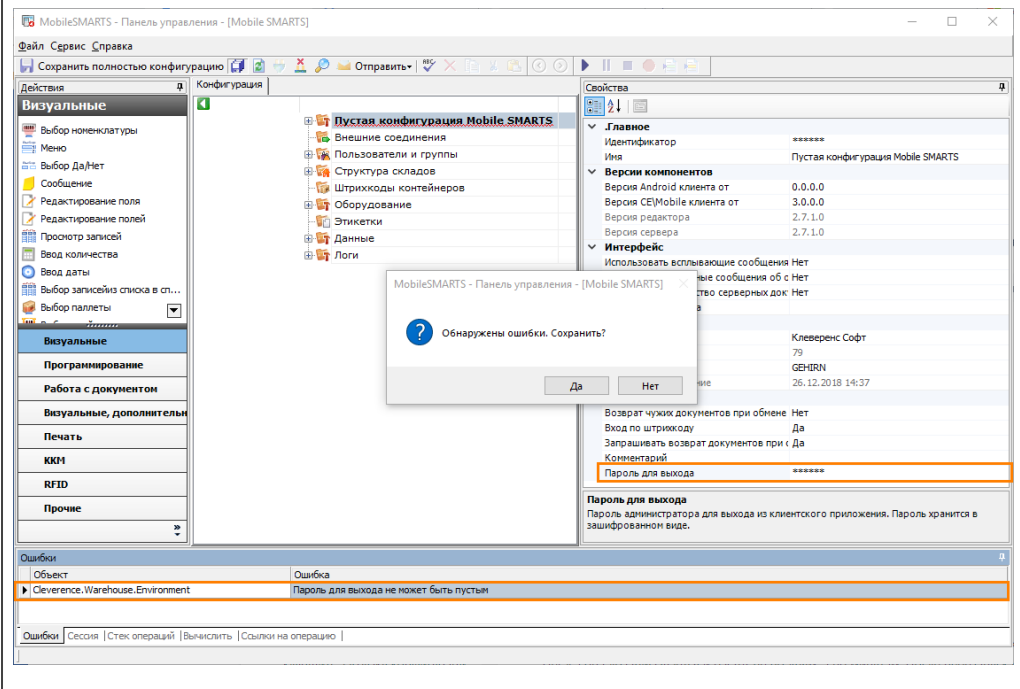

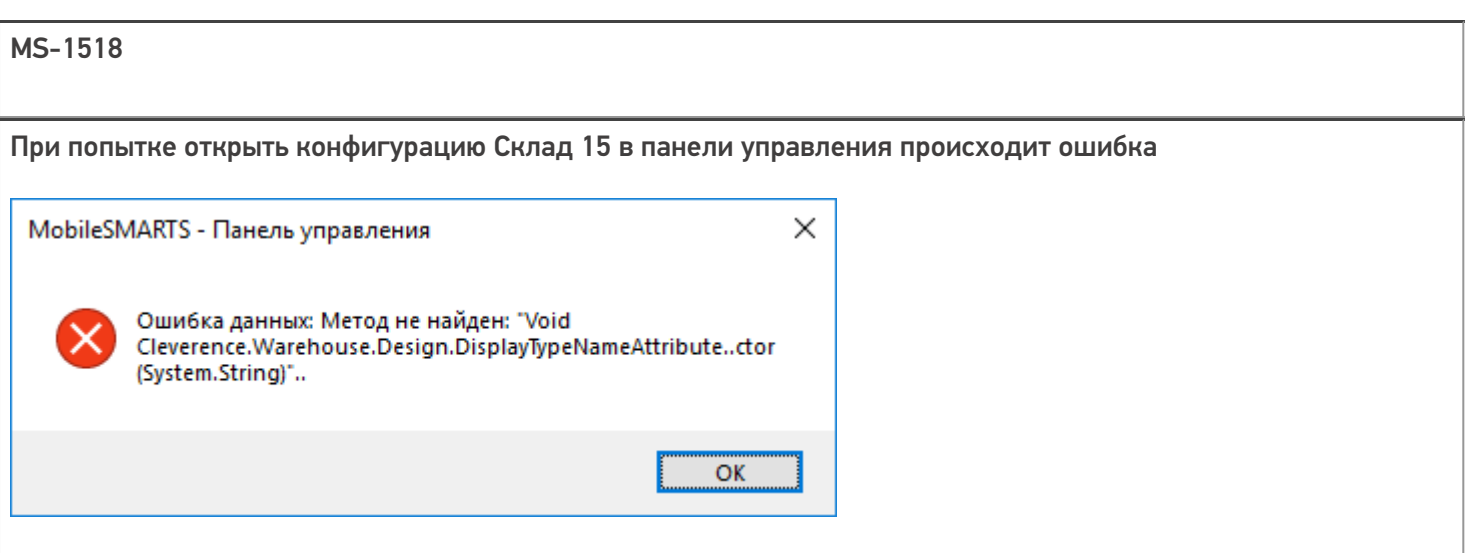

MS-1499

Выход по abort в операции авторизации не завершает приложение

MS-1485

Падает менеджер лицензии если файл лицензии не корректный

MS-1477

При вызове SH-операции, в которой выполняется отбор коллекции строк документа с помощью запроса операция возвращает null

MS-1469

Ошибка при работе с сервером в фоновом задании 1С

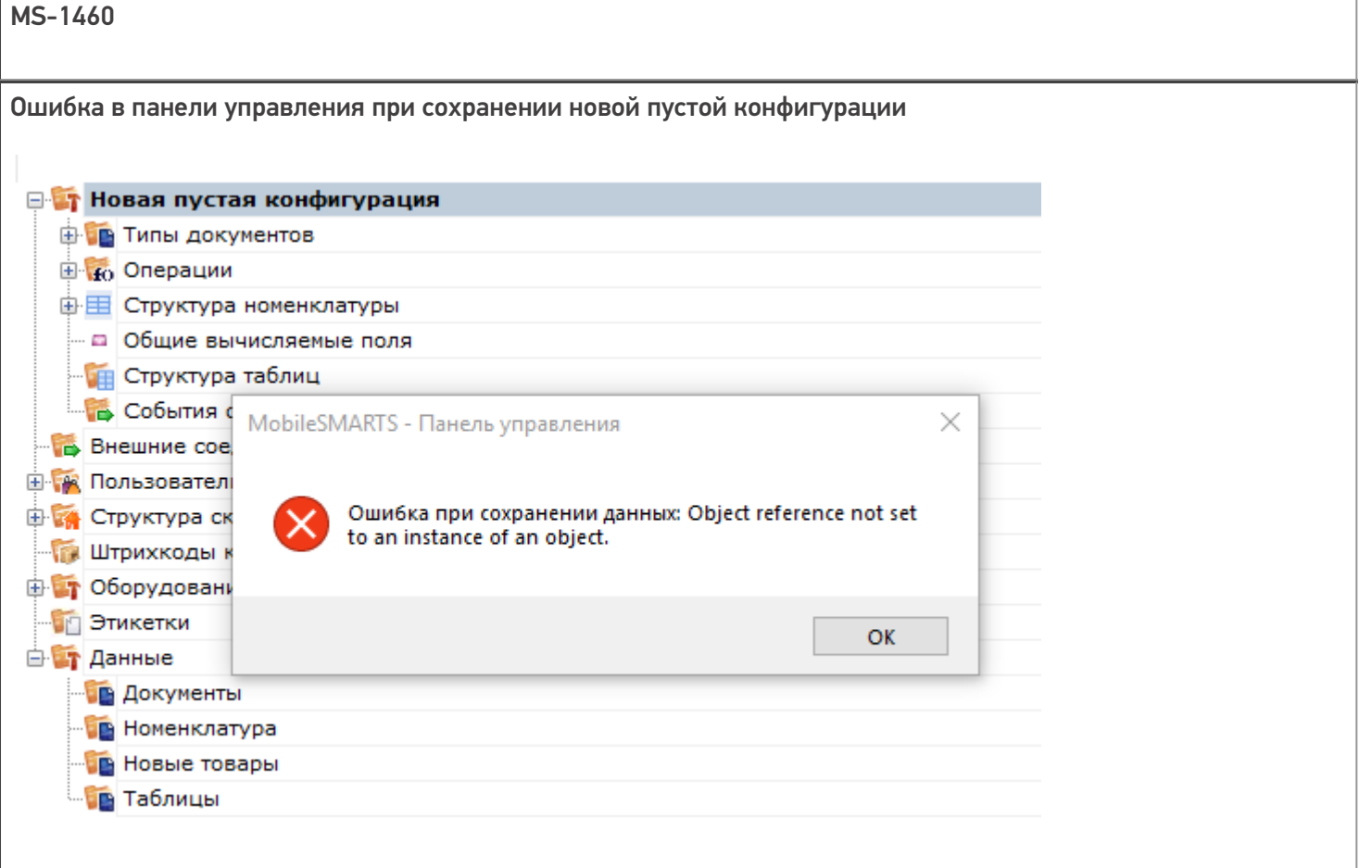

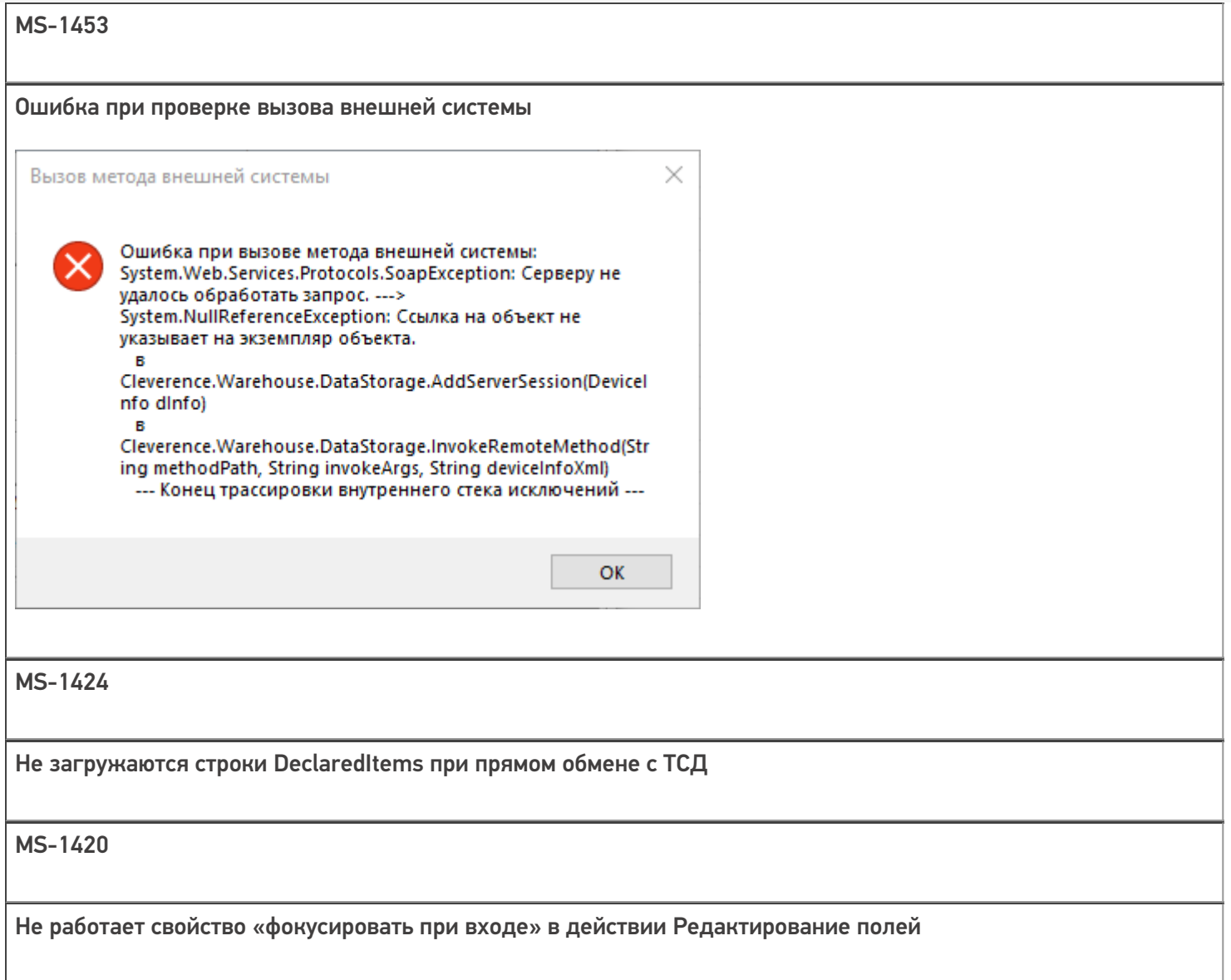

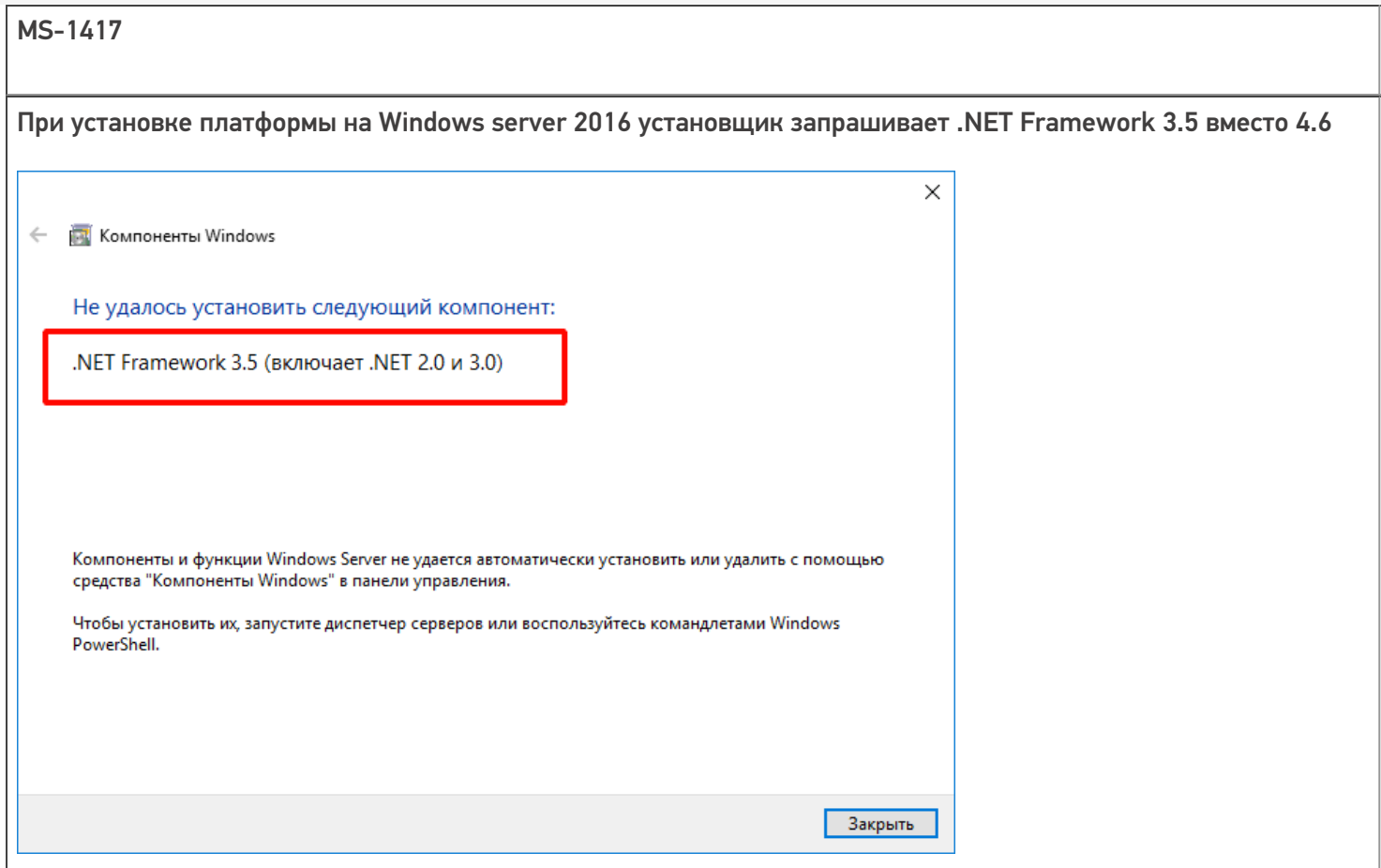

#### MS-1407

Не регистрируются компоненты платформы (.dll) через Regasm при установке платформы на Windows Server 2012/2016

MS-1395

Сравнивание конфигураций неправильно сравнивает действия меню

MS-1369

терминал Pidion BIP7000, не проигрывается звук при сканировании

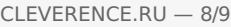

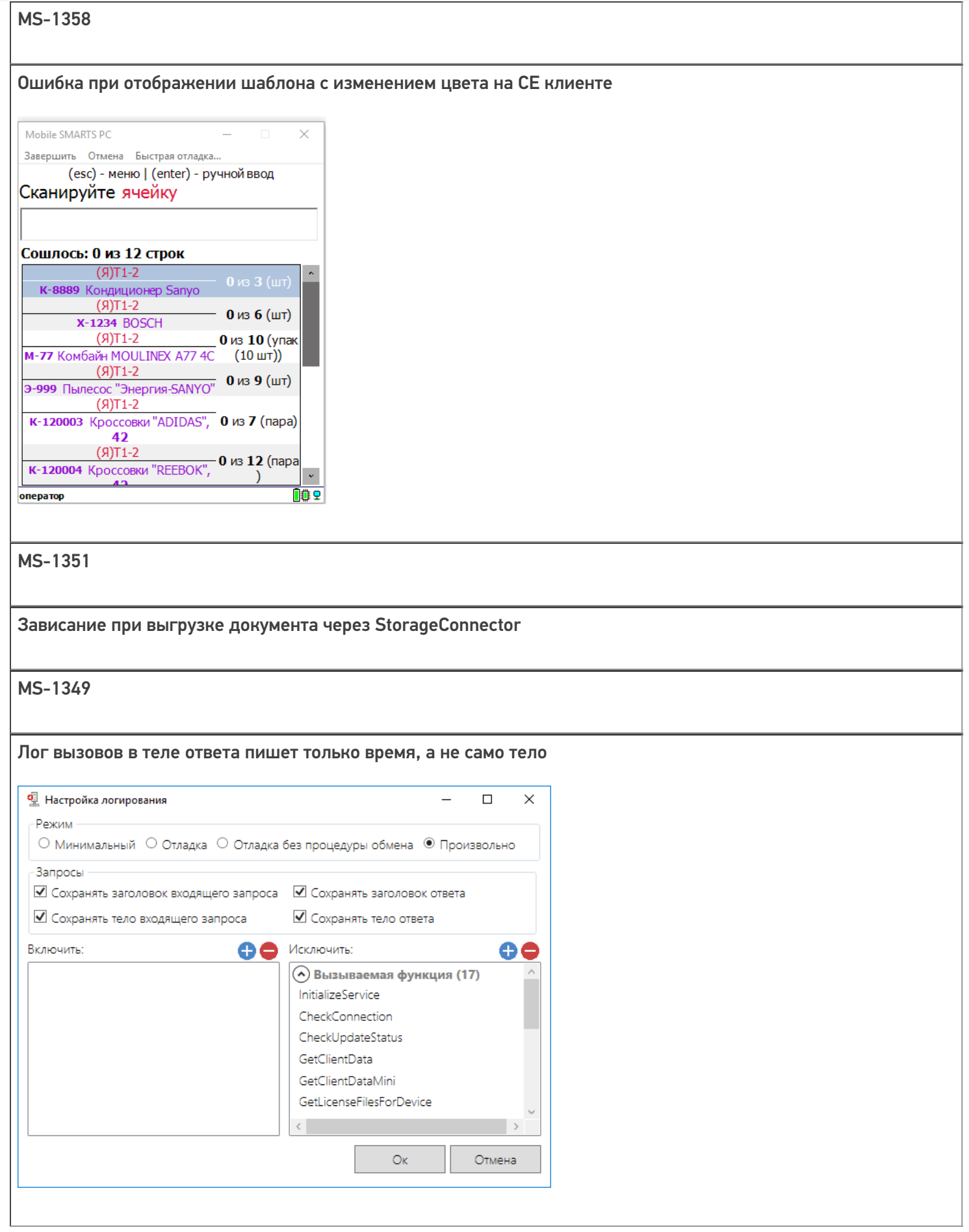

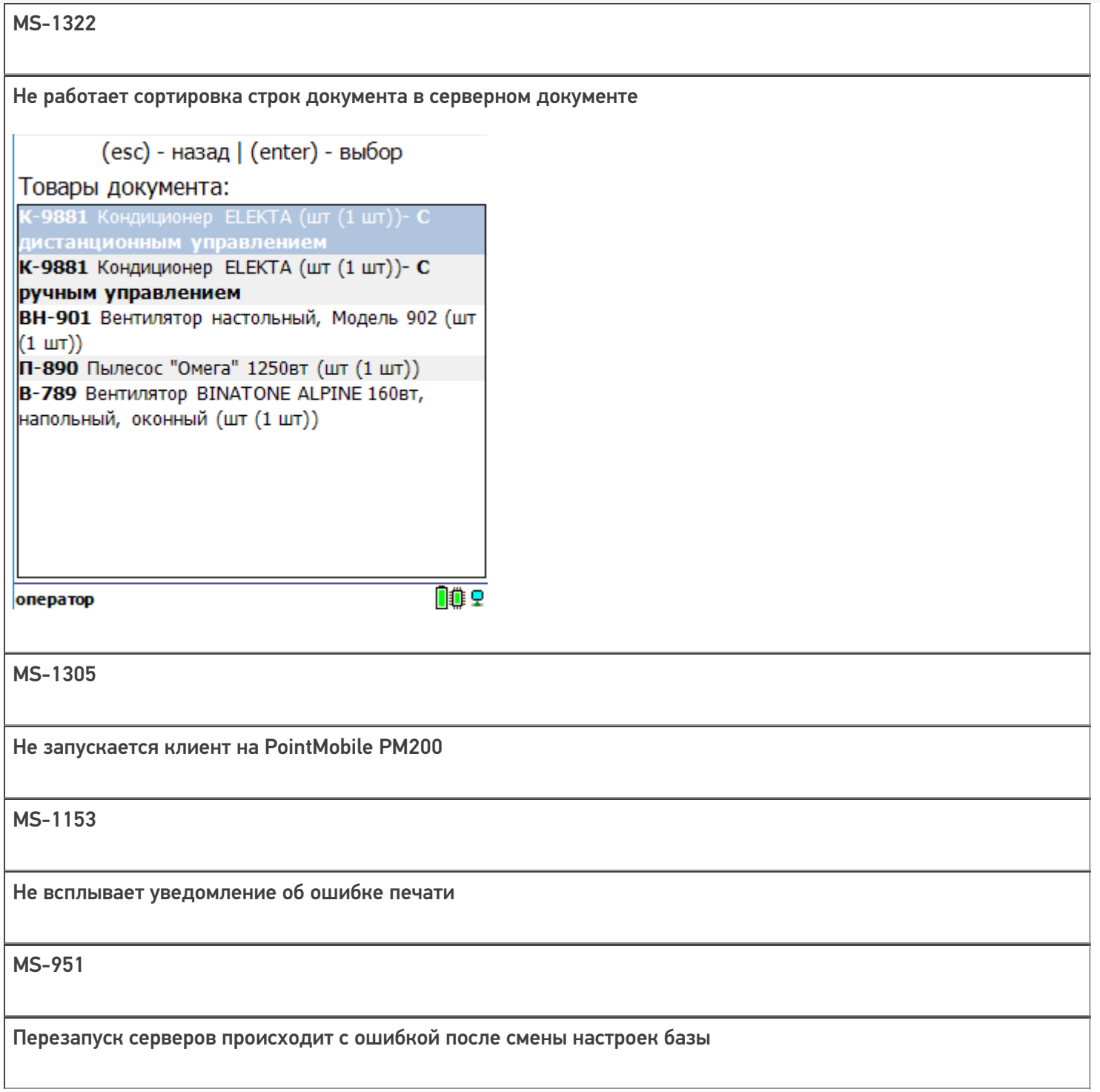

CLEVERENCE.RU - 9/9

#### Не нашли что искали?

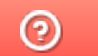

Задать вопрос в техническую поддержку